# ORTTBDP drafts draft-kuhn-quic-bdpframe-extension draft-kuhn-quic-careful-resume

Nicolas Kuhn (CNES, Thales Alenia Space) Stephan Emile (Orange) Gorry Fairhurst (University of Aberdeen) Tom Jones (University of Aberdeen) Christian Huitema (Private Octopus Inc.)

## Benefits of remembering CWIND and RTT

- BDP FRAME extension implemented in picoquic :
  - https://github.com/private-octopus/picoquic/pull/1209
- BDP FRAME extension evaluated using a public SATCOM access :
  - Gain for a full 500kB or 1MB transfer (including HTTP GET)
  - 0-RTT vs 1-RTT
    - up to 33% gain for 500 kB
    - gain due to arrival of HTTP request one RTT in advance (and satellite RTT !)
    - up to 45 % gain for 1 MB
  - 0-RTT-BDP vs 1-RTT
    - up to 67% gain for 500 kB
    - up to 62% gain for 1 MB
- More info :
  - https://arxiv.org/abs/2112.05450
  - draft-kuhn-quic-bdpframe-extension-00

## Need for Safety

- Rationale #1: Variable Network Conditions
  - IP address change
  - RTT change
  - Lifetime of information
  - BB over-estimation
  - Preventing Starvation of New Flows
- Rationale #2: Malicious clients
  - Information sent by a malicious client is not relevant (e.g. to use too high a cwnd)
- > draft-kuhn-quic-careful-resume-00
  - Carefully resume QUIC session using a recently utilised Internet path
  - How to use previous values in a interoperable manner
  - $\circ$  ~ Integrates implementation recommendations for BBR, NewReno and CUBIC.
  - Safety guidelines

### Options to remember parameters

- Local storage at the server : no dependency to the client
- NEW\_TOKEN
- Send to client
- Recalled when resuming session
- Client can not read / not modify
- BDP\_FRAME
  - Sent to the client
- Recalled when resuming session
- Client can read / not modify

### **Scenarios of Interest**

- Large BDP Scenarios
- Accommodating a Reduction in Capacity
- Optimizing Client Requests
- Sharing Transport Information across Multiple Connections

## Next Steps

- Any WG interest in the use-cases ?
- Any WG interest in implementing BDPFRAME in other QUIC stacks ?

## Additional Slides

## Safe Jump

| Rationale                | Solution                                 | Advantage                                                                                                    | Drawback                                                                                                    |
|--------------------------|------------------------------------------|----------------------------------------------------------------------------------------------------|----------------------------------------------------------------------------------------------------|
| #1 : Variable<br>network | <pre>#1 : set_current_* to saved_*</pre> | Ingress optimization                                                                                                | Risks of adding congestion                                                                                                    |
|                          | #2 : implement<br>safety check           | Reduce risks of adding congestion                                                                                   | Negative impact on ingress optimization                                                                                              |
| #2 : Malicious<br>client | #1 : Local storage                       | Enforced security                                                                                                   | Client can not decide to reject<br>Malicious server coulf fill client's buffer<br>Limited use-cases                                  |
|                          | #2 : NEW_TOKEN                           | Save resource at server<br>Opaque token protected                                                                   | Malicious client may change token even if<br>protected<br>Malicious server could fill client's buffer<br>Server may not trust client |
|                          | #3 : BDP extension                       | Extended use-cases<br>Save resource at server<br>Client can read and decide<br>to reject<br>BDP extension protected | Malicious client may change BDP even it protected<br>Server may not trust client                                                     |

## **ORTTBDP** drafts

- [RFC9000]: "Generally, implementations are advised to be cautious when using previous values on a new path."
- draft-kuhn-quic-careful-resume-00
  - Carefully resume QUIC session using a recently utilised Internet path
  - How to use previous values in a interoperable manner
  - Integrates implementation recommendations for BBR, NewReno and CUBIC.
  - Safety guidelines
- draft-kuhn-quic-bdpframe-extension-00
  - Implementation description of BDP Frame Extension

## **Scenarios of Interest**

- Large BDP Scenarios
  - Reduces completion time where available capacity is significantly larger than allowed by IW
  - 1 MB transfer could be reduced by 62 %
- Accommodating a Reduction in Capacity
  - There can be reductions of available capacity
  - Quickly and safely resume CC parameter when capacity is known to be again available
    - (e.g. change in the interface used by the local endpoint)
- Optimizing Client Requests
  - (e.g. Requests by DASH-like traffic)
- Sharing Transport Information across Multiple Connections
  - [RFC9040] sharing transport parameters between TCP connections from the same host.
  - Enable the same for QUIC.
- Connection Establishment, Client and Server
  - Both endpoints may be server or client

## Phases of CC

1. **Observe** - during a previous connection:

Store current RTT, bottleneck bandwidth and current client IP

2. **Reconnaissance** - resuming a session between the same pair of IP addresses:

Confirm the path appears the same as observed previously (e.g., path with similar RTT)

Seek assurance that initial data is not lost

3. Unvalidated - transfer using an unvalidated rate:

Utilise the saved path characteristics to send at a rate higher than allowed by slow start

Should not be instantaneous, to avoid adding congestion to a congested bottleneck

- 1. If no noticeable congestion with saved rate is measured, continue sending at this rate in the 'Normal' phase
- 2. If noticeable congestion, (i.e. parameters are not valid) withdraw rapidly to a safe rate, before 'Normal' phase.
- 4. Normal Resume using the normal CC method.

Further safety guidelines described : <u>https://datatracker.ietf.org/doc/draft-kuhn-quic-careful-resume/</u>

## **Resume QUIC Session**

- 1. During a previous session, store the following at the client and/or server:
  - a. current RTT (current\_rtt)
  - b. CWND (current\_cwnd)
  - c. client's current IP (current\_client\_ip)
- 2. When a session resumes, exploit saved values

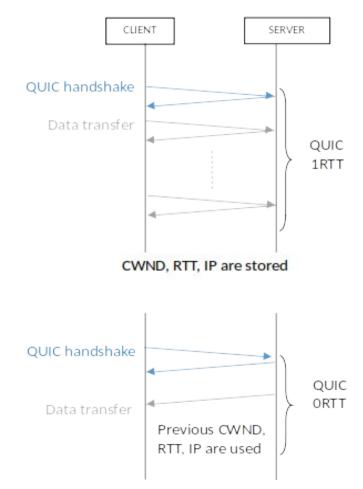

#### **BDP** Frame Extension

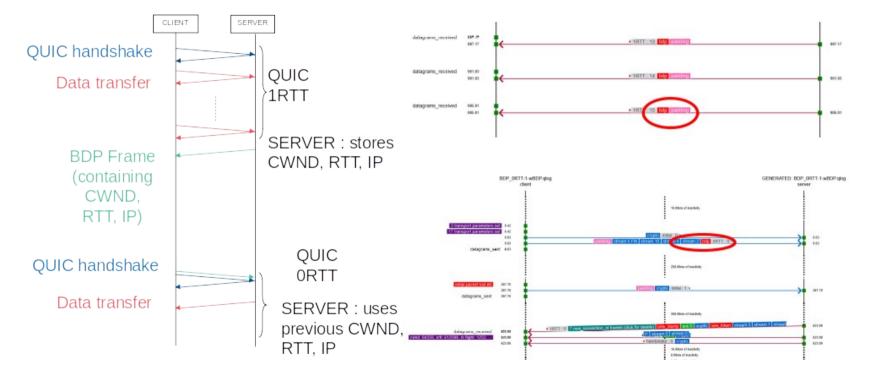